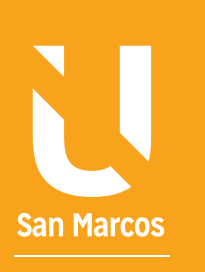

# ELEMENTOS ESCENCIALES DE LA ÉTICA EN ELECTRON DE LA ÉTICA EN ELECTRON DE LA ÉTICA EN ELECTRON DE LA ÉTICA EN E ECOMPUTACIONALES

DE LA ÉTICA DE LA ÉTICA DE LA ÉTICA DE LA ÉTICA DE LA ÉTICA DE LA ÉTICA DE LA ÉTICA DE LA ÉTICA DE LA ÉTICA DE<br>Desenvolvements de la Ética de la Ética de la Ética de la Ética de la Ética de la Ética de la Ética de la Étic

**AUTOR: WALTER MADRIGAL CHAVES DICIEMBRE: 2019**

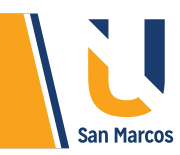

# **CONTENIDO**

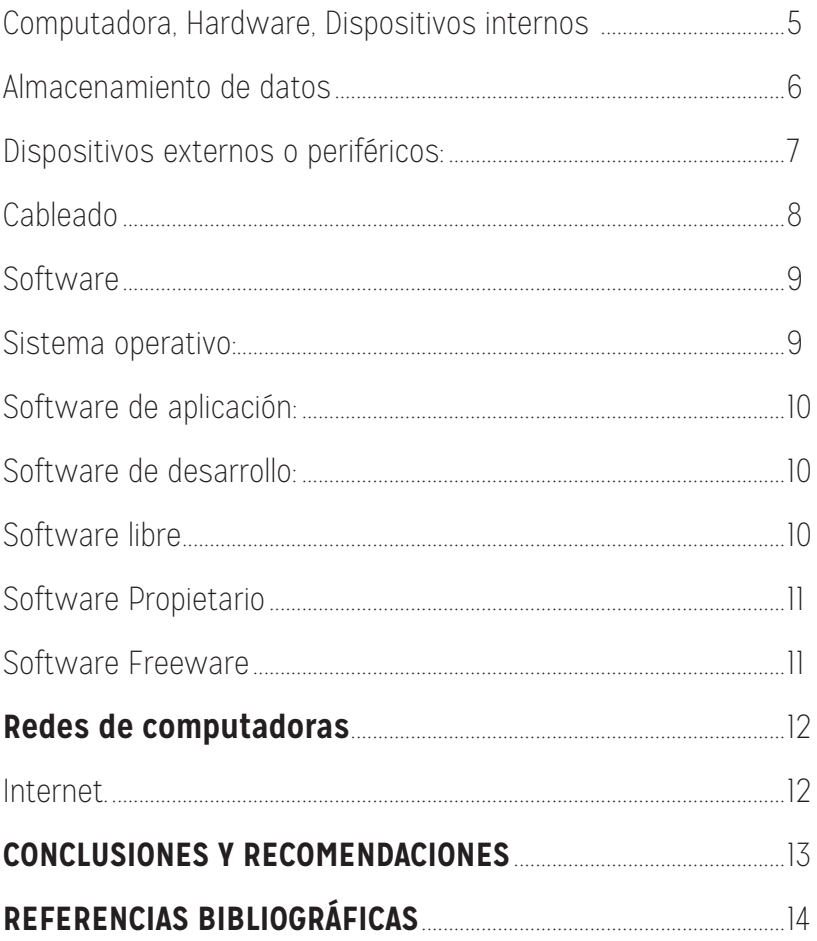

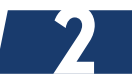

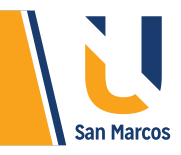

# INTRODUCCIÓN

Actualmente la tecnología tiene un papel preponderante en nuestras vidas, la podemos utilizar en nuestro diario vivir, por ejemplo: vamos al cajero a retirar dinero, utilizamos nuestro smartphone para enviar un correo o mensajear y hasta cuando vemos televisión en línea. A nivel empresarial la tecnología es aún más imprescindible, pues la mayoría de los procesos dependen directamente de su utilización.

De lo anterior es que surge la necesidad de comprender el funcionamiento básico de las computadoras. Como punto de partida es necesario conocer los componentes internos y externos que la componen, además de identificar la estructura física y lógica que hacen posible su funcionamiento.

Esta lectura trata temas generales de las computadoras con la finalidad de entender futuros procesos; se ahondará en temas como hardware y software y su respectiva interacción, además, se analizará la utilización de redes de computadora e internet en los procesos productivos.

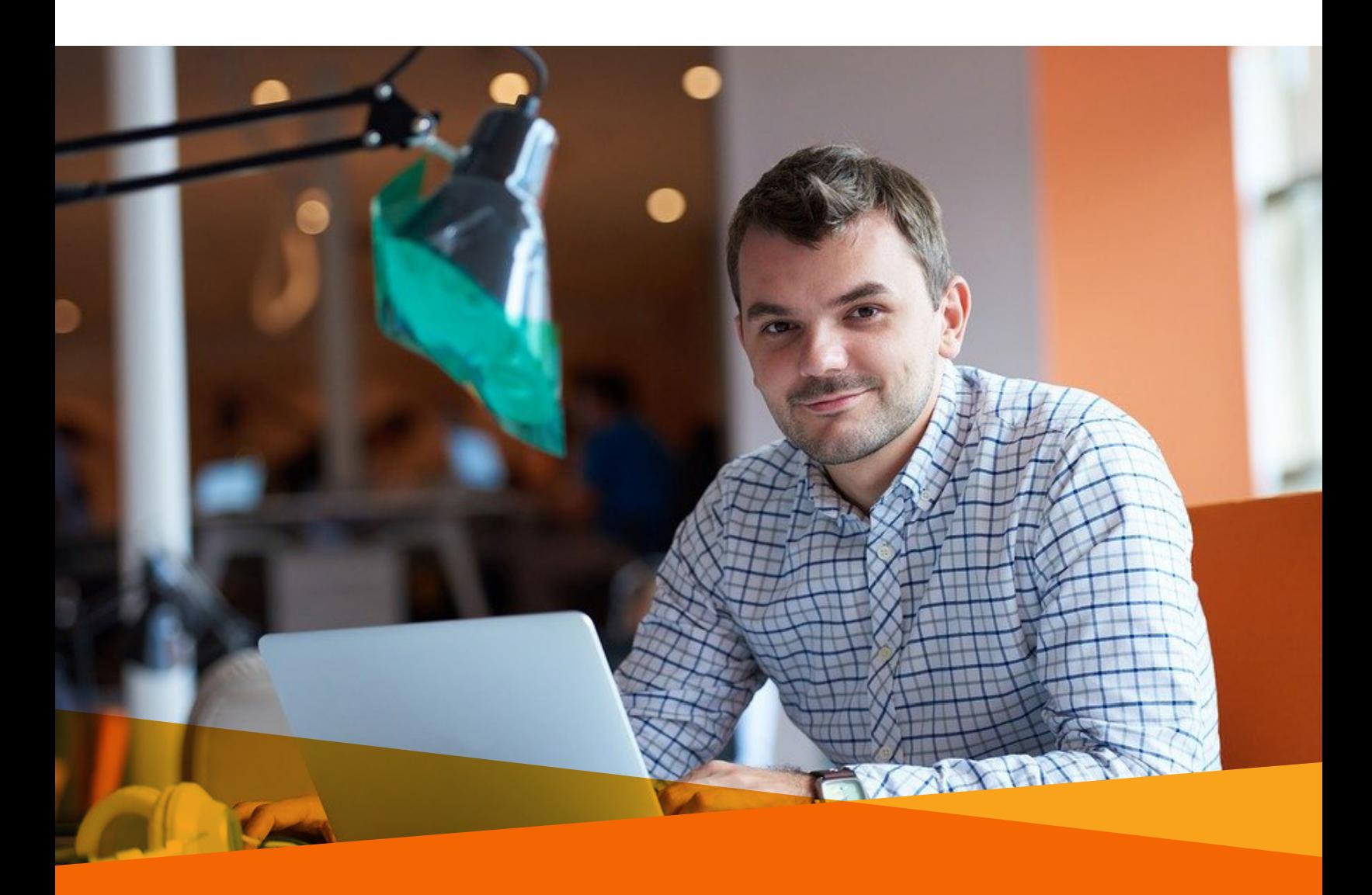

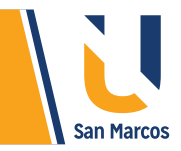

# PREGUNTA GENERADORA

¿Cómo sería nuestra vida sin la existencia de las computadoras?

# ABSTRACT O RESUMEN

Las computadoras están presentes en casi todas las áreas de nuestra vida y constantemente dependemos de los servicios que generan, un buen entendimiento de su funcionamiento y sus partes (Hardware y Software) nos ayudará a sacar su máximo provecho.

El hardware es todo lo tangible como discos, monitor, teclado, partes internas. El software es todo lo intangible, dentro de la categoría de software el más importante es el sistema operativo que es el que administra todas las partes internas del computador.

Las redes ayudan a interconectar distintas computadoras y con esto poder compartir información. Las redes más comunes son LAN (área de red local), MAN (Área metropolitana) y WAN (área ampliada).

Internet es una gran red WAN compuesta por un gran número de computadoras, llamada también red de redes, su origen se da en el año 1969 pero es en los 90 con la creación del servicio WWW (World Wide Web) cuando tiene su mayor auge.

## PALABRAS CLAVE

**Hardware Periféricos internos y externos Software Tipos de software**

**Redes de computadoras**

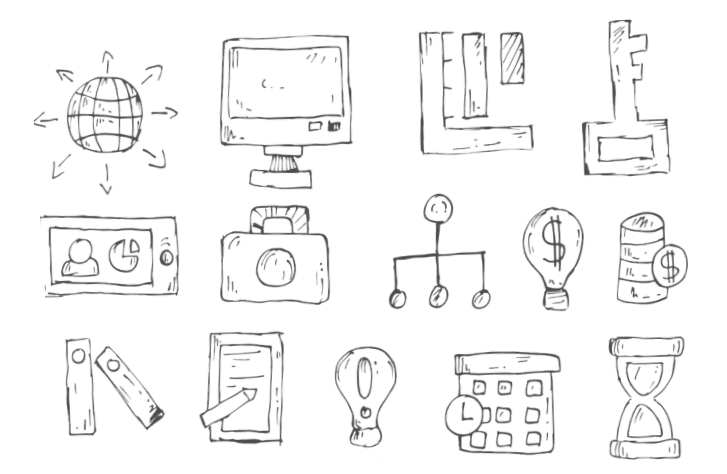

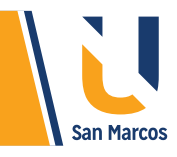

## **COMPUTADORA**

Una computadora es dispositivo electrónico que es capaz de recibir información, almacenarla, procesarla y generar un resultado. López (2014) afirma que: Un equipo informático es un dispositivo capaz de procesar información de forma rápida y eficiente, normalmente su función consistirá en formar o recibir datos de entrada, y a través de aplicaciones o herramientas instaladas en el equipo (software), los procesará a gran velocidad (p. 11).

Las computadoras están compuestas por una serie de componentes que se dividen en dos

**DISPOSITIVOS PERIFÉRICOS: SON UNA SERIE DE DISPOSITIVOS CONECTADOS AL COMPUTADOR Y CUMPLEN CON UNA FUNCIÓN ESPECÍFICA.**

grandes ramas: Hardware y Software.

### **HARDWARE**

Cuando hablamos de hardware nos referimos al conjunto de partes físicas y tangibles que componen la computadora, aquí están los dispositivos internos, periféricos y cableado.

## **DISPOSITIVOS INTERNOS**

Los dispositivos internos son aquellos que por lo general se encuentran dentro del gabinete (cajón), no están expuestos y son muy necesarios para el

funcionamiento del computador, en la siguiente tabla se detallan los más importantes:

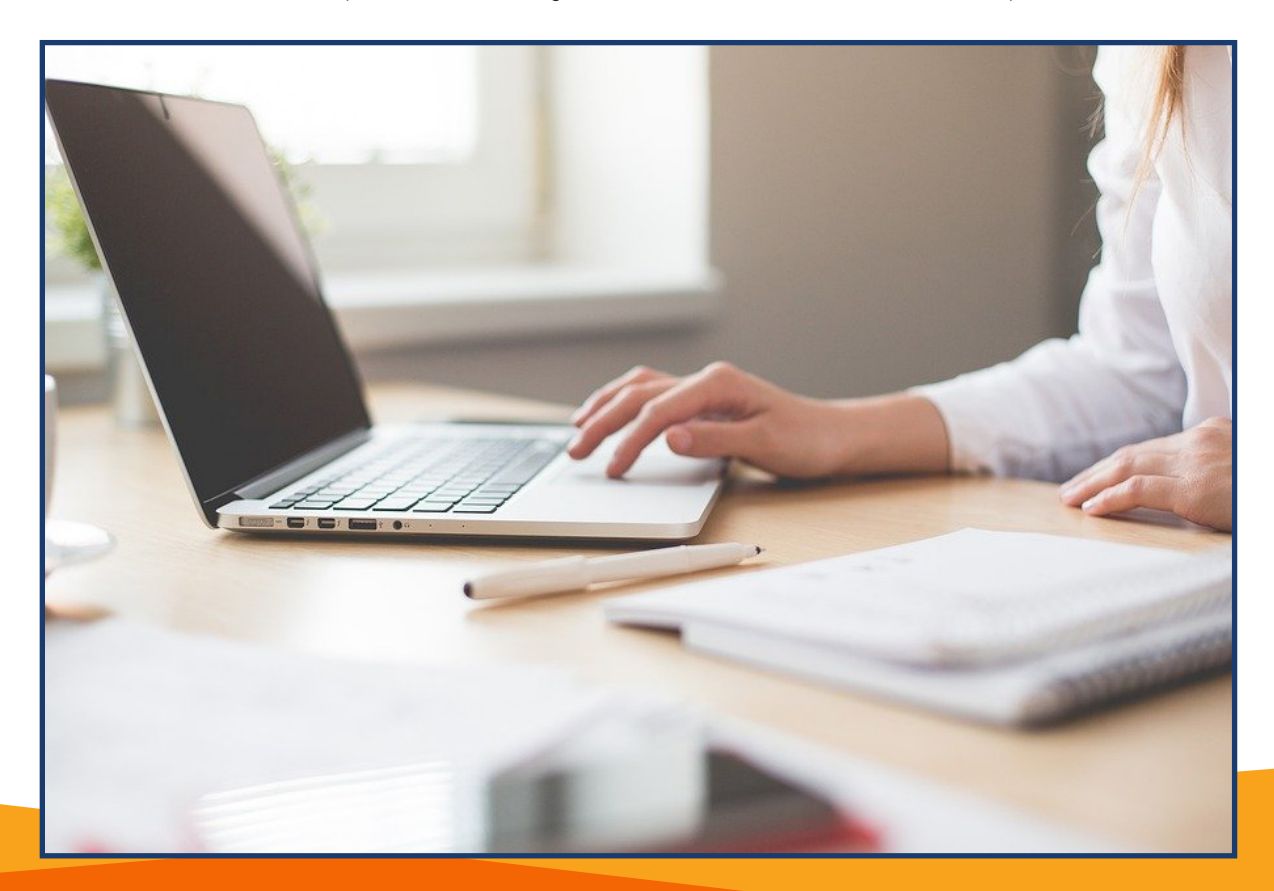

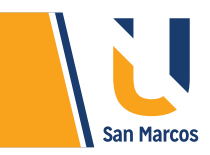

## **Tabla 1.** Dispositivos internos

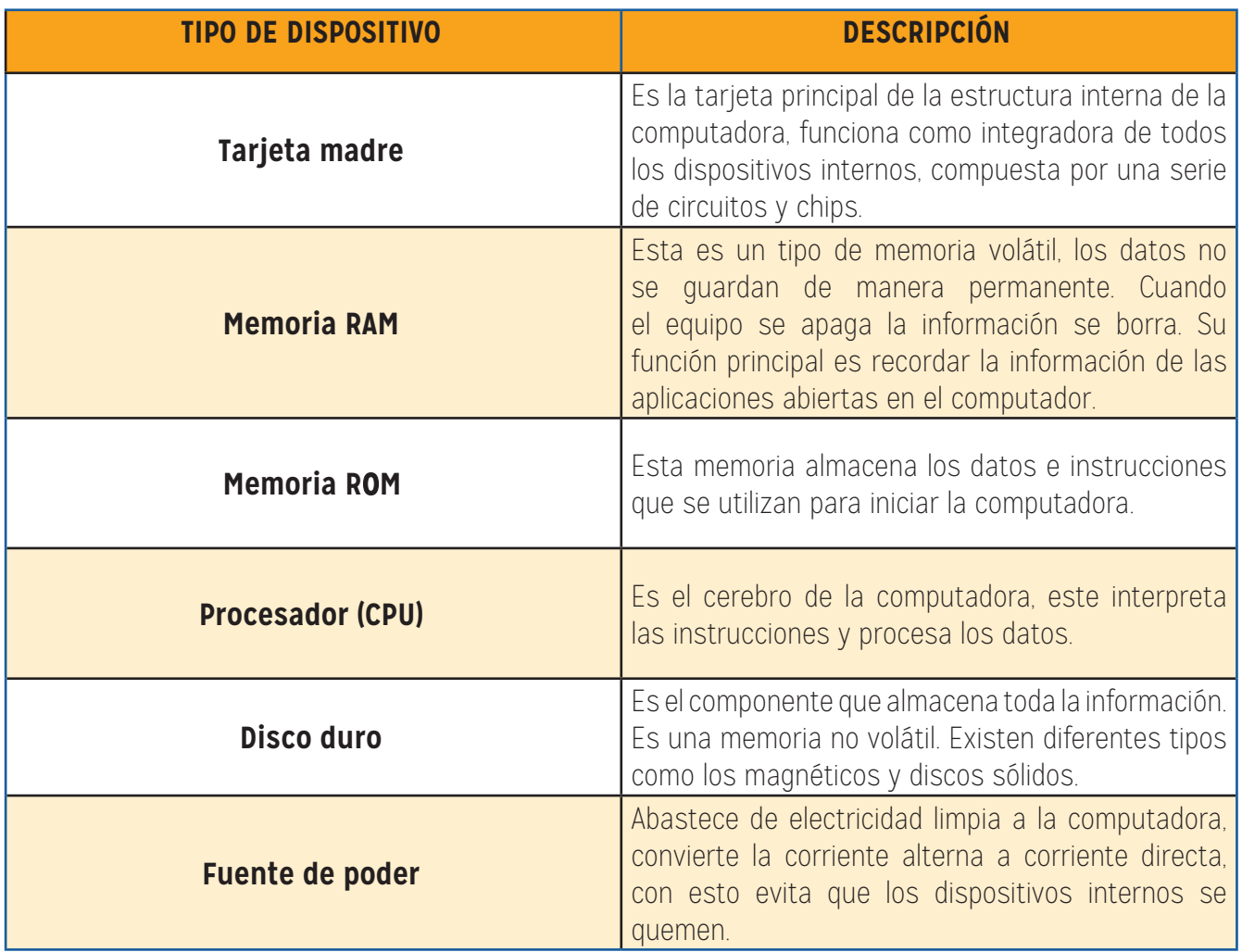

## **ALMACENAMIENTO DE DATOS**

El disco duro es el principal dispositivo de almacenamiento de datos dentro de un computador, pero no es el único, podemos almacenar información en llaves mayas, DVD, discos duros externos, Nube entre otras. En el almacenamiento de información las unidades de medida más usadas son el Bit, Byte, Kilobyte, Megabyte, Gigabyte y Terabyte.

**Bit:** Es la unidad mínima de información empleada en informática.

**Byte (B):** Equivale a 8 bits. Con dos bytes guardas o procesas una letra.

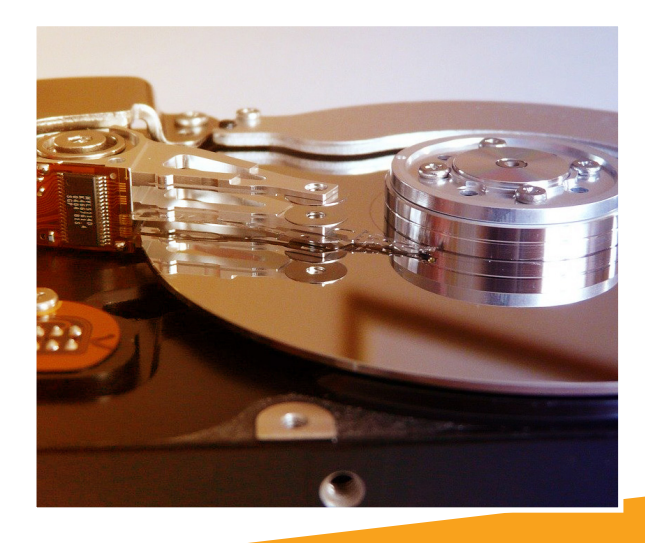

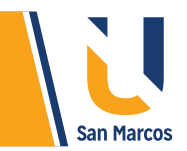

**Kilobyte (kB):** 1024 bytes forman un Kilobyte.

**Megabyte (MB):** Equivale a 1024 Kilobytes. Esta medida ya es más conocida, algunos ejemplos son:

- Una canción en formato MP3 pesa aproximadamente 3 megabytes
- Una foto tomada de un teléfono pesa aproximadamente 4 megabytes
- Un DVD tiene capacidad de 700 megabytes

**Gigabyte (GB):** Es igual a 1024 Megabytes. Es la unidad de medida que se suele usar para determinar la capacidad de almacenamiento de las USB, algunos ejemplos son:

- La llave maya puede tener capacidad de 8 o más gigabytes.
- Una tarjeta de memoria de 8 gigabytes puede almacenar hasta 2000 fotos aproximadamente.

**Terabyte (TB)**: Lo componen 1024 Gigabytes. es la unidad de medida popular más alta.

- Los discos duros externos pueden tener capacidad de 2 terabyte de almacenamiento.
- En un disco de 2 terabytes se pueden almacenar 350 mil canciones mp3 aproximadamente.

# **DISPOSITIVOS EXTERNOS O PERIFÉRICOS:**

Son aquellos que se conectan externamente al computador con la finalidad de cumplir una función específica, aquí encontramos: monitores, teclados, mouse, parlantes, lectores ópticos, datáfonos, cámaras web, impresoras, entre otros. Estos dispositivos necesitan de la instalación de drivers (software que se instala para que el computador reconozca el nuevo dispositivo), en algunos casos estos drivers vienen en un CD de instalación, en otros casos los mismos dispositivos traen una tecnología llamada Plug and Play, en la que se instalan automáticamente al conectarse.

## *Los periféricos se dividen en 3 categorías:*

**Entrada:** se utilizan para introducir datos al computador y que este los procese. El teclado, mouse, micrófono y escáner son algunos ejemplos.

**Salida:** son dispositivos que permiten el egreso de los datos procesados del computador, algunos ejemplos son: monitor, parlantes, impresora, entre otros.

**Mixtos:** hacen las dos funciones, ingreso y egreso de información del computador, ejemplos: llaves mayas, CD o DVD, Discos duros externos, etc.

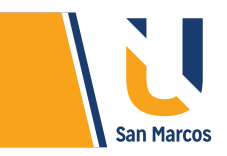

## **CABLEADO**

La computadora utiliza una gran variedad de cables para conectar los dispositivos externos al gabinete, todos estos se cuentan como parte de hardware. Algunos de los más comunes son:

## **Tabla 2.** Tipos de cables.

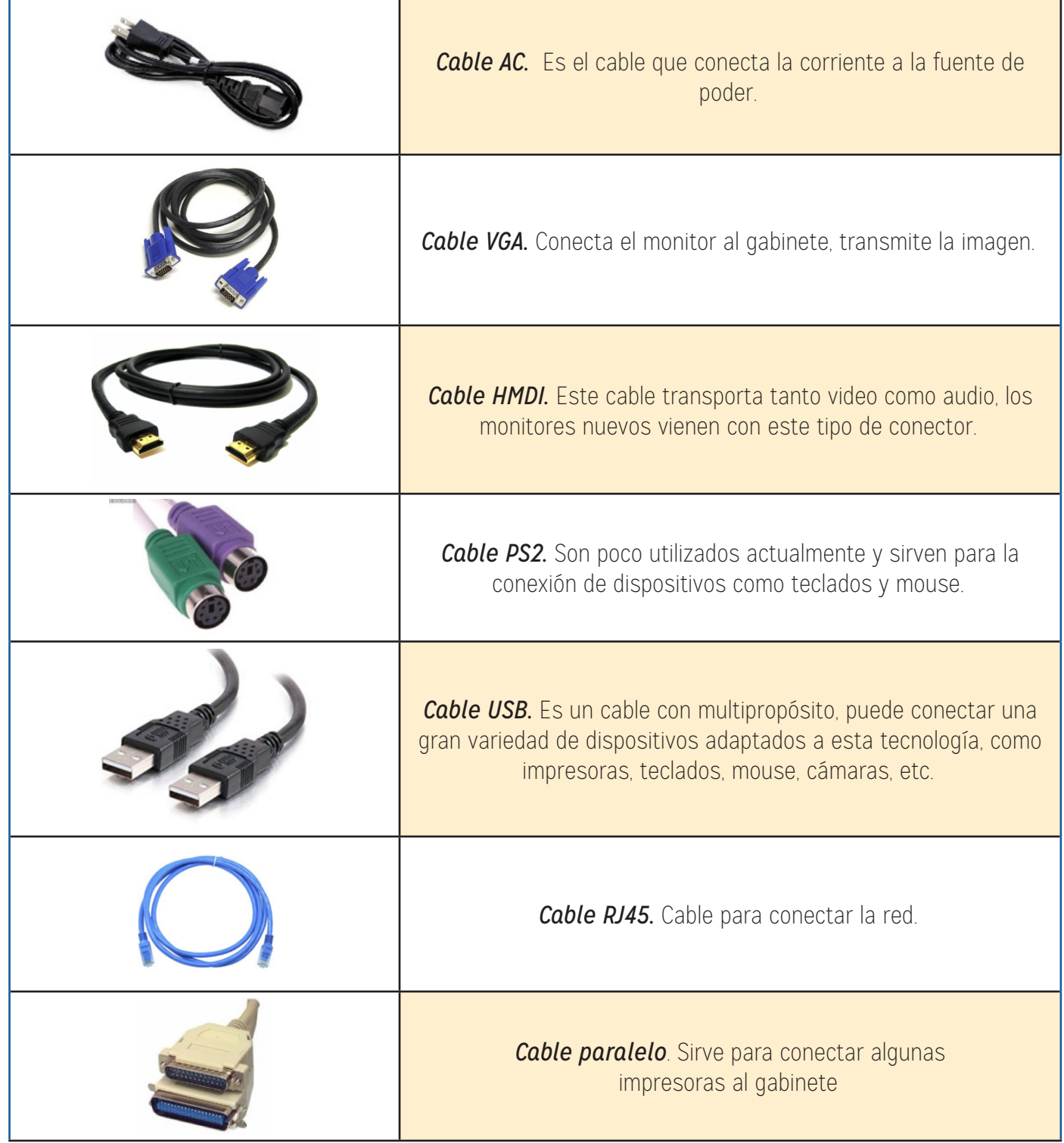

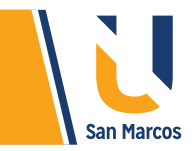

## **SOFTWARE**

Según el sitio web (GCFGlobal, 2018) El software es el conjunto de programas, instrucciones y reglas informáticas, es decir, todo el sistema que hace que el computador funcione y las aplicaciones que instalas en este. Por otro lado, López (2014) indica que: Está formado por los datos y programas que aportan funcionalidad al hardware del equipo.

El software según su funcionalidad se divide en tres tipos: *sistema operativo, sistema de aplicaciones y sistemas de desarrollo*, a continuación, se ahondará en esta clasificación.

### **SISTEMA OPERATIVO**

Es el software principal de la computadora, su función es lograr la interacción entre los dispositivos y los demás sistemas informáticos, es el orquestador y administrador de todas las funciones, todo equipo informático necesariamente requiere de un sistema operativo. Algunos ejemplos de sistemas operativos son:

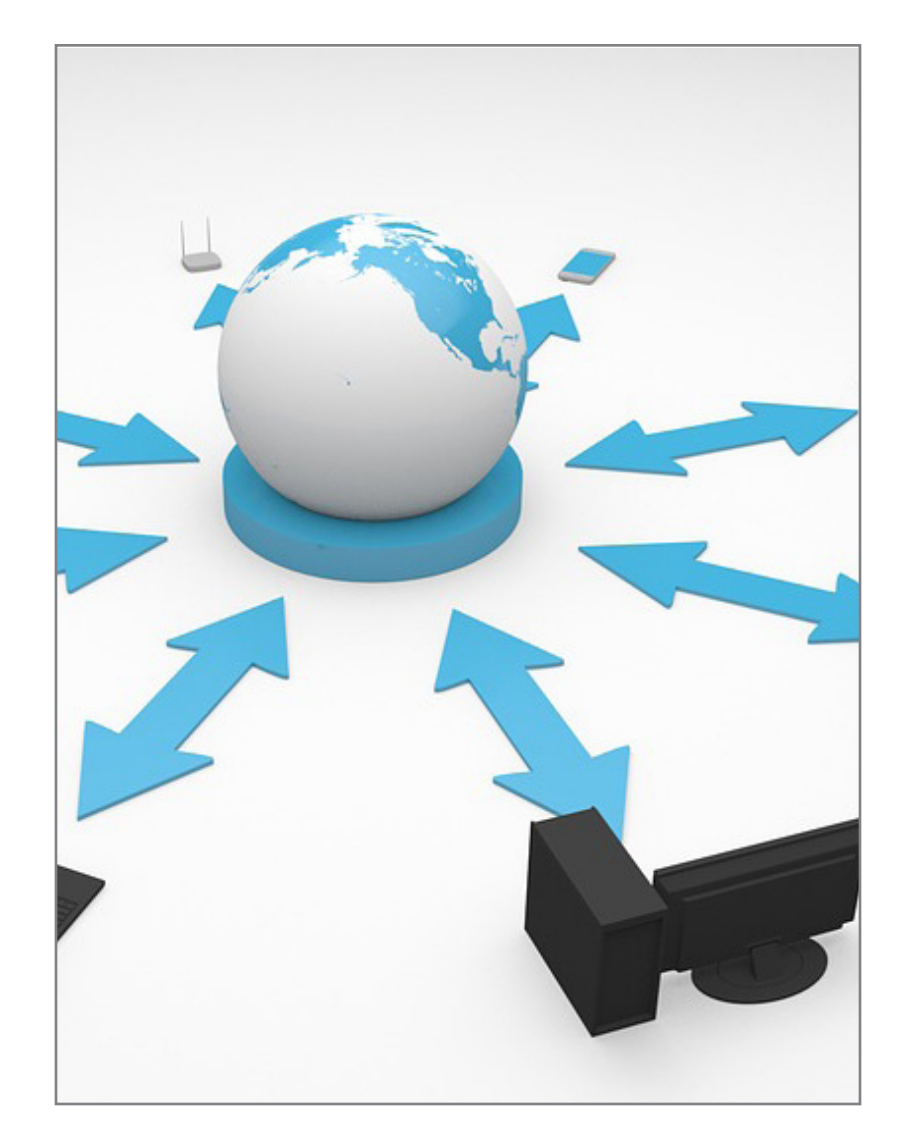

#### **Tabla 3.** Tipos de sistemas operativos.

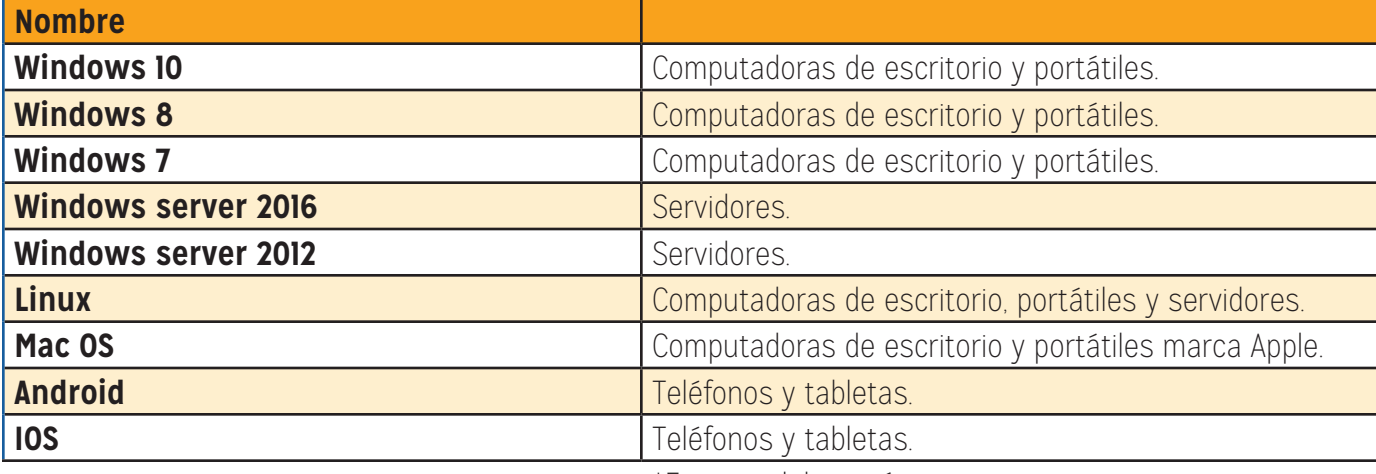

\*Fuente: elaboración propia

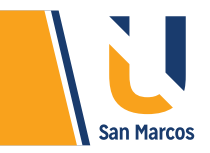

## **SOFTWARE DE APLICACIÓN**

Este tipo de sistemas informáticos son los más comunes y variados, se utilizan tanto en empresas como a nivel personal. Sirven para agilizar, controlar y mejorar procesos y tareas, por lo general son utilizados para trabajos concretos. Algunos ejemplos de estos son *Word, Excel,* sistemas de contabilidad, sistemas de facturación, juegos, redes sociales, entre muchos otros.

#### **SOFTWARE DE DESARROLLO**

Este tipo de sistemas son muy exclusivos para las personas que crean otros programas, aplicaciones y páginas web, como su nombre lo indica sirven para crear nuevos sistemas. Algunos ejemplos de estos son: *Visual Basic, Java, C++, HTML*, entre otros.

El software también se puede clasificar según su protección, como se describen a continuación:

#### **SOFTWARE LIBRE**

Es aquel *software gratuito* en donde los usuarios tienen la libertad de ejecutar, copiar, distribuir, estudiar, modificar y mejorar el aplicativo. Surgió como una necesidad por los altos precios de las licencias. Actualmente podemos encontrar aplicativos casi para todo, en la siguiente tabla se muestran algunos de ellos.

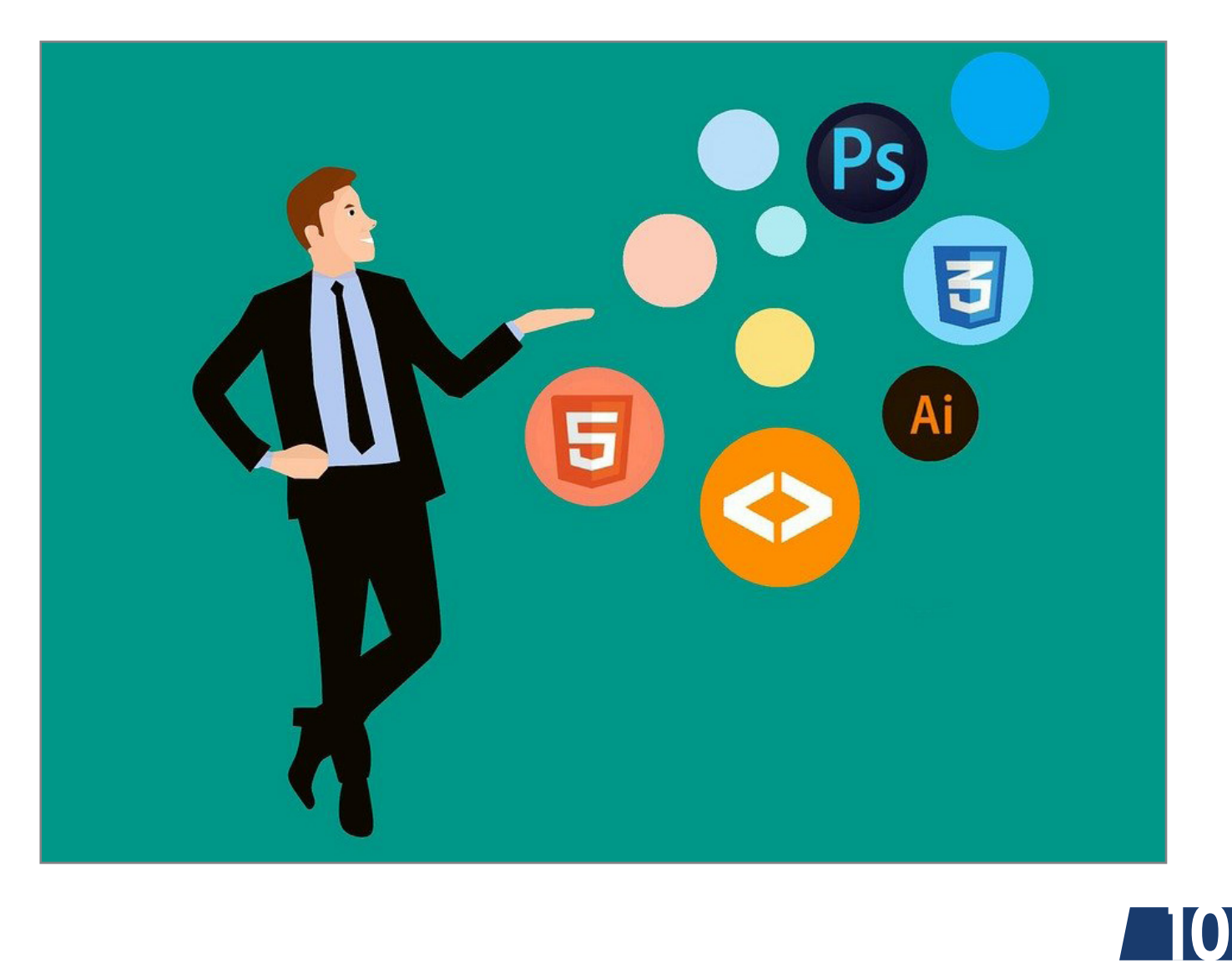

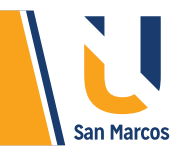

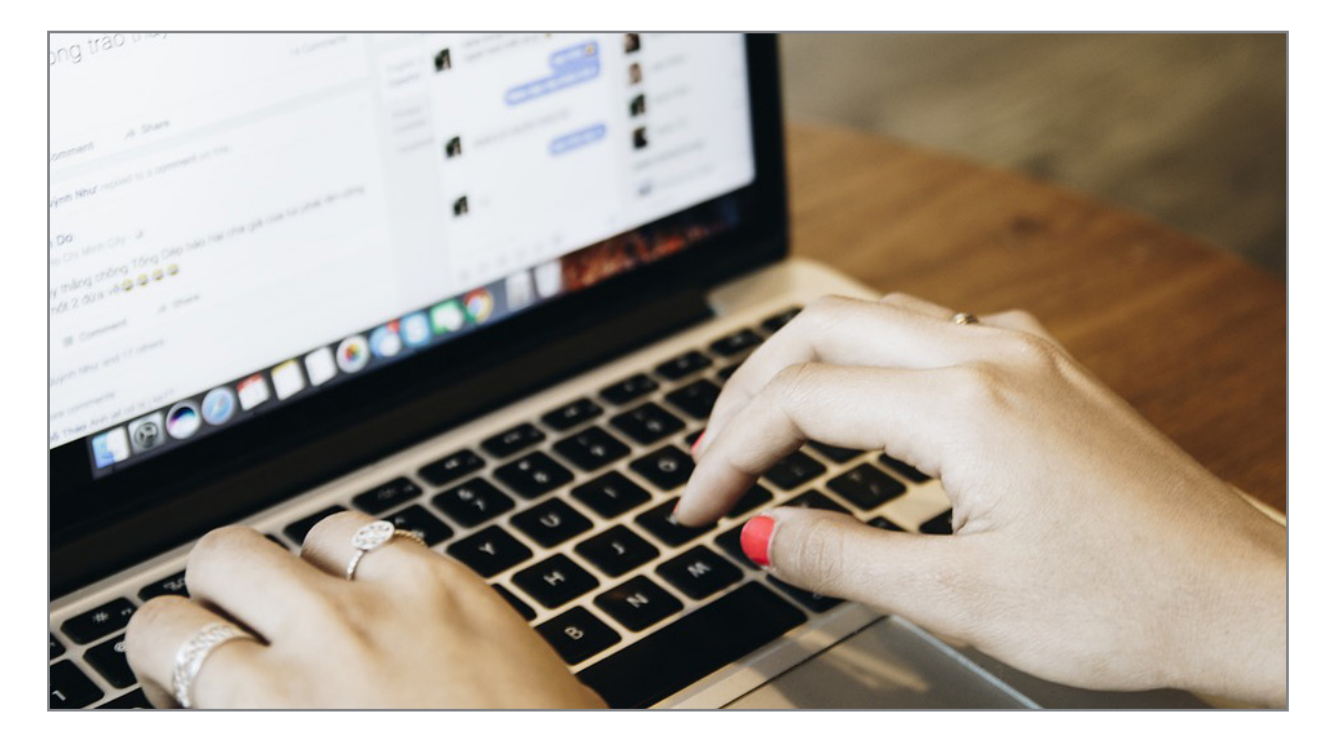

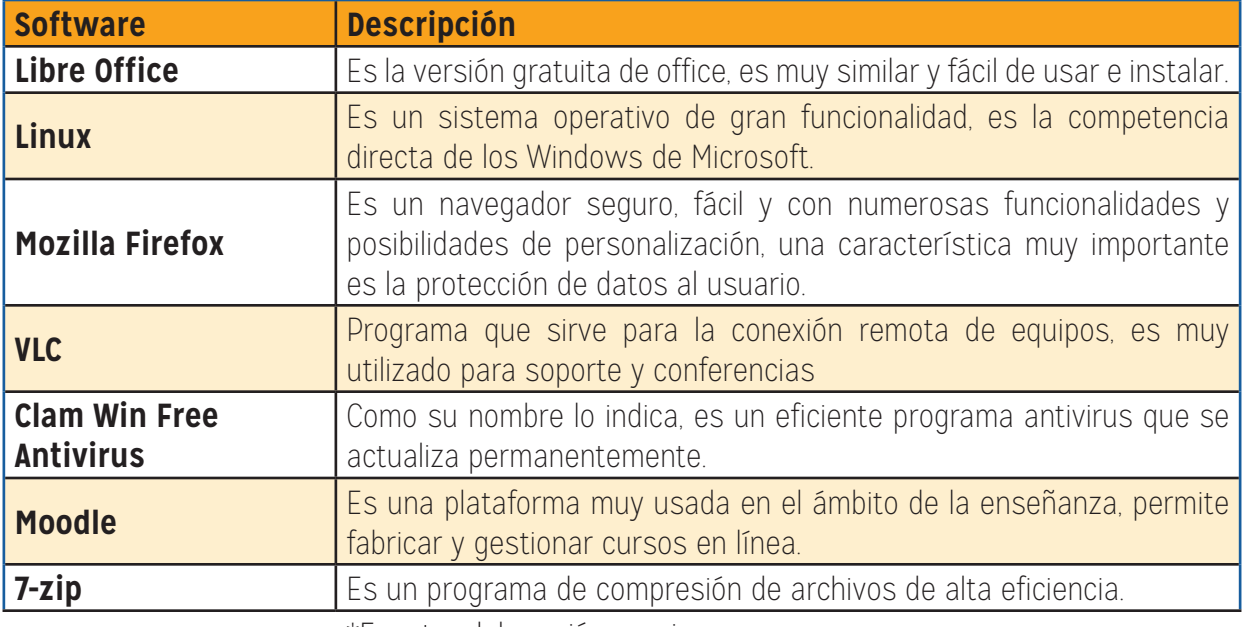

\*Fuente: elaboración propia

### **SOFTWARE PROPIETARIO**

Este tipo de software no puede ser modificado ni distribuido por terceras personas, por lo general para utilizarlo se requiere el pago de una licencia. Algunos casos son: *Office, Windows, Oracle,*  antivirus como *Panda, Norton*, entre muchos otros.

#### **SOFTWARE FREEWARE**

Es software propietario que se distribuye de forma *gratuita* con la intención de probarlos, por lo general se permite por lapsos de tiempo o con funcionalidades reducidas.

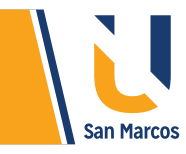

## **REDES DE COMPUTADORAS**

Podemos afirmar que la tecnología computacional tiene 2 grandes etapas de desarrollo, la primera cuando surgió el primer computador esto por el año *1936* y la segunda es cuando los computadores mutaron su individualidad para compartir información entre ellas, especialmente con la aparición de internet. Para la página web EcuRed, una red de computadoras es un conjunto de equipos (computadoras y/o dispositivos) conectados por medio de cables, señales, ondas o cualquier otro método de transporte de datos, que comparten Información.

En la era moderna es casi impensable tener equipos de cómputo sin la capacidad de compartir información, para esto se utilizan tres categorías de redes según su tamaño:

**Redes LAN:** conocidas como redes de área local, son redes pequeñas, de alta velocidad y de pocos errores, se encuentran en las oficinas, negocios pequeños y hasta en nuestros hogares.

**Redes MAN:** redes de área metropolitana, son de mayor tamaño que las anteriores y su función es conectar redes LAN de diferentes edificios.

**Redes WAN:** red de área ampliada, es de gran tamaño y conecta tanto redes LAN como MAN.

## **INTERNET**

Es una gran red *WAN* compuesta por un gran número de computadoras, llamada también red de redes, su origen se da en el año 1969, pero es en los 90 con la creación del servicio WWW (World Wide Web) cuando tiene su mayor auge. Actualmente la utilización de internet es gigantesco e incomparable con cualquier otro servicio, en la siguiente imagen se demuestra su utilización en números:

#### **Imagen 1.** Estadísticas de internet.

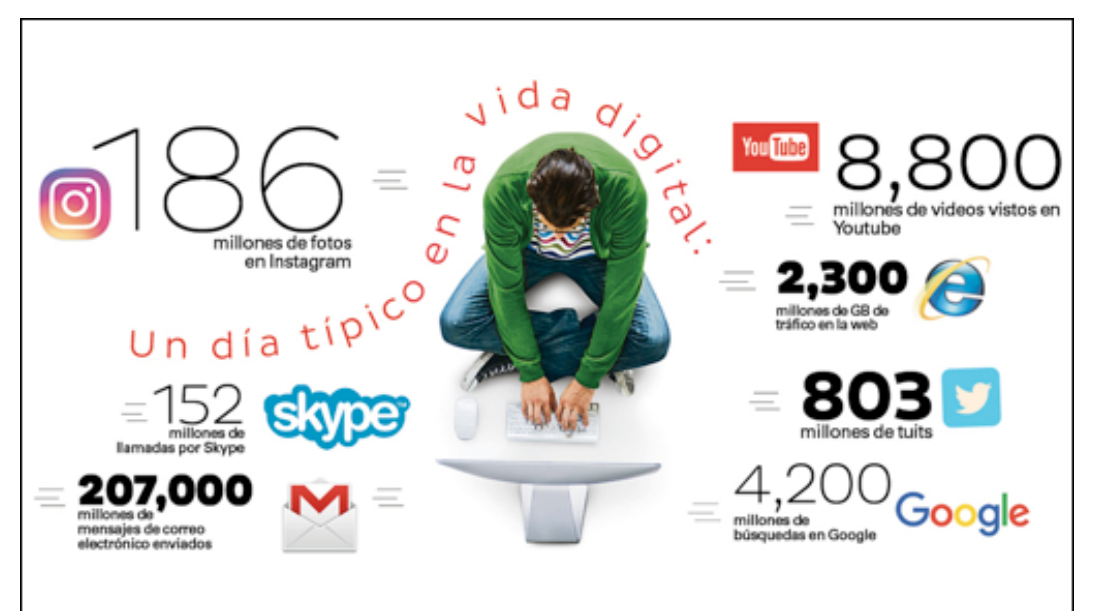

Fuente: https://gestion.pe/

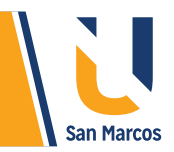

## **CONCLUSIONES Y RECOMENDACIONES**

 Para comprender el funcionamiento general de las computadoras, es necesario reconocer la funcionalidad de las partes físicas, tanto las internas como las externas.

 Los componentes lógicos son todos los distintos tipos de software que se instalan en la computadora, es importante reseñar que toda computadora necesita de un *sistema operativo* que lo administre.

 Ambos componentes *(hardware y software)* están en constante mejoría, nuestra labor como usuarios es actualizar conocimientos constantemente y en la medida posible, actualizar los equipos tecnológicos.

Las redes de computadora e internet dieron un gran impulso al crecimiento tecnológico.

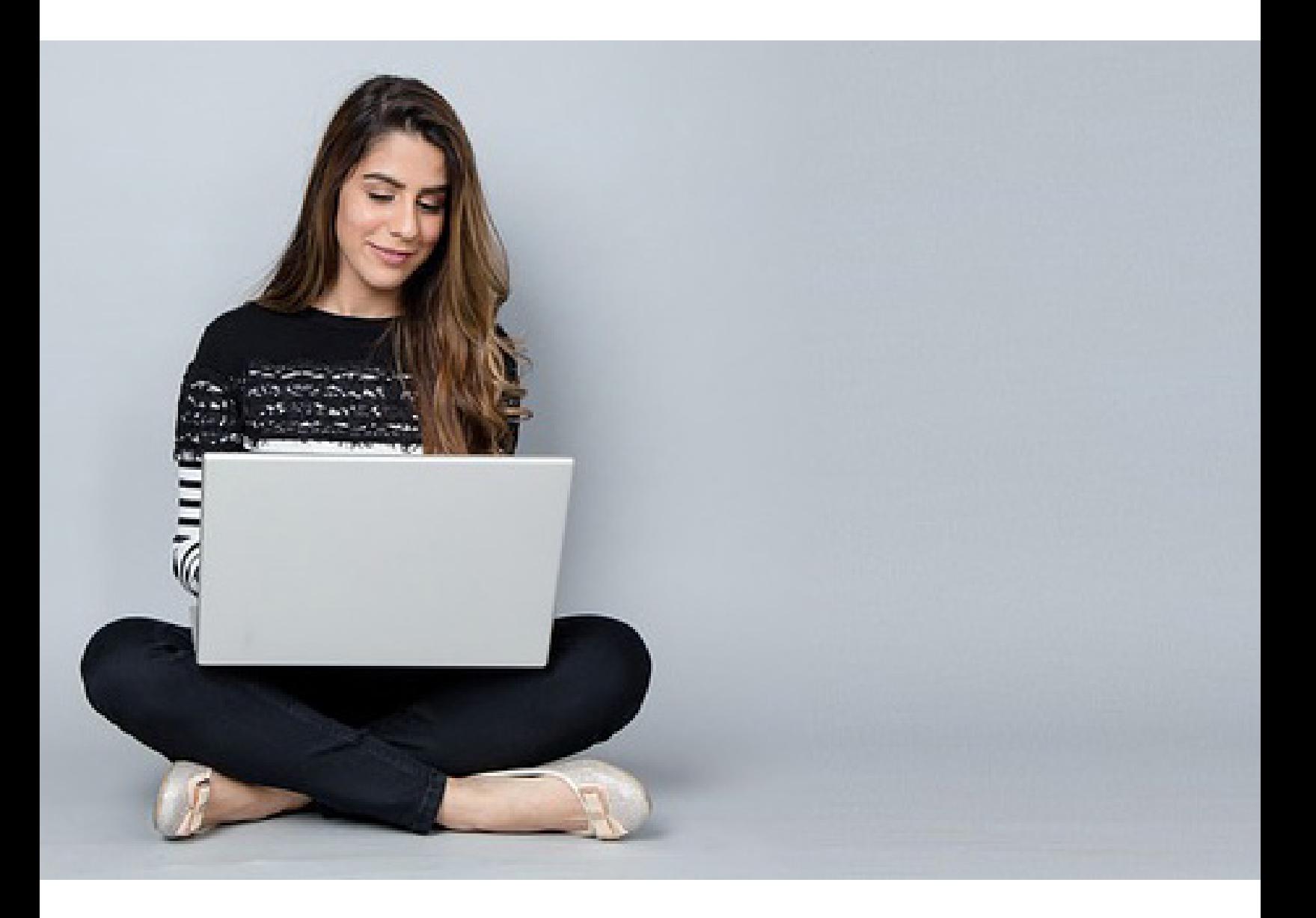

## **REFERENCIAS BIBLIOGRÁFICAS**

Conceptodefinicion.de. (08 de 08 de 2018). Obtenido de http://conceptodefinicion.de/tarjeta-madre/

GCFGlobal. (08 de 08 de 2018). Obtenido de https://edu.gcfglobal.org/es/informatica-basica/que-eshardware-y-software/1/

https://www.ecured.cu. (10 de 08 de 2018). Obtenido de https://www.ecured.cu/Red\_de\_computadoras

López, G. M. (2014). Informática básica: sistema operativo, internet y correo electrónico. CEP S.L.

www.ejemplos.co. (09 de 08 de 2018). Obtenido de https://www.ejemplos.co/25-ejemplos-de-softwarelibre/

www.Gestion.pe. (17 de 08 de 2018). Obtenido de https://gestion.pe/suplemento/contratado/iniciativajovenes/mundo-internet-cifras-1002114

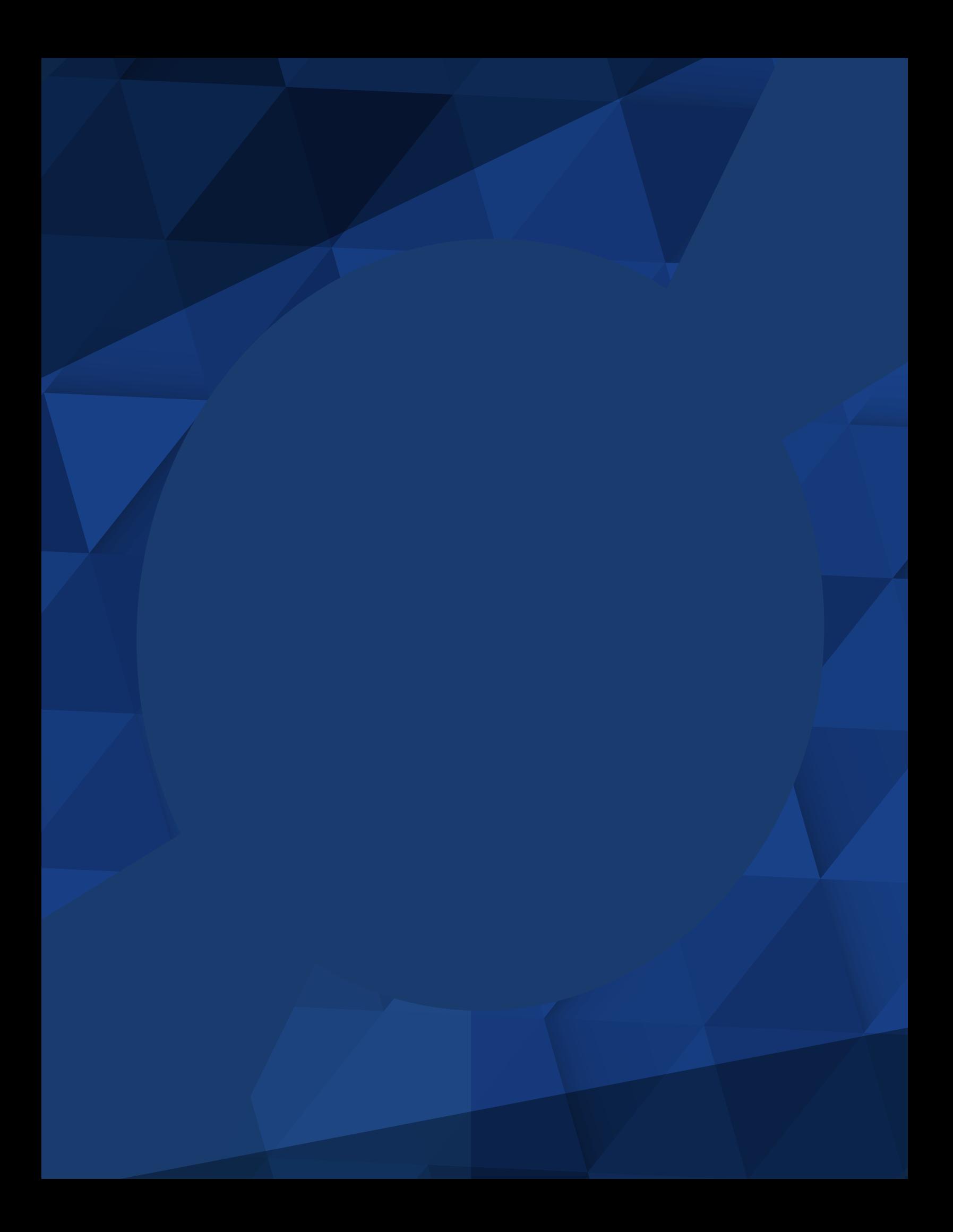